## **Photoshop 2021 (Version 22.1.0) Serial Key Activation Code With Keygen Download (Final 2022)**

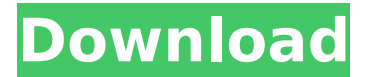

### **Photoshop 2021 (Version 22.1.0) Crack+ Full Product Key**

\* When you Photoshop an image, you're probably working with layers, and you probably know that layers can be moved and merged. But what you may not know is that you can place and combine color overlays with layers, giving you the ability to overlay a color swatch, text, a photo, or even a webcam video image. If you'd rather not work with layers, that's fine, too. There's also the ability to duplicate layers that are on the clipboard, which makes it easy to keep track of how many layers you have.

#### **Photoshop 2021 (Version 22.1.0) Crack+ Serial Key Free Download**

Our Photoshop Elements 15 tutorial walks you through how to use the program, including advanced color correction tools, how to load and convert images to the new CMYK printing color model, how to split images and much more. Adobe Photoshop Elements Tutorial – How to Load and Convert Images to the CMYK Printing Color Model Adobe Photoshop Elements is an image-editing program designed for hobbyist and photographers. However, it also serves as a great tool for web designers, graphic designers and web developers. Adobe Photoshop Elements 15 comes with loads of new features and is packed with improvements that are focused on practicality and ease of use. With such a new version, however, there are some things we have to do that were not possible with older versions. In this Photoshop Elements 15 tutorial we will look at how to add color profiles to your images, how to convert images to the new CMYK printing color model and much more. 1. Open Photoshop Elements Start Photoshop Elements. Click the Image button. You will see the Open dialog box. 3. Set up a Color Profile Click the "Set up a color profile" button, or double-click the "Color Settings" box. You will see the Color Settings dialog box. Click the Color Settings drop-down box, and choose Show Color Settings from the drop-down menu. Click "Manage color settings". In the Select a profile field, click the "Show more" button to open the color settings panel. You will see the color settings panel. Click the "+" symbol to add a new color profile to the list. As you can see, the new profile name is "Cambria". It is a sRGB color profile for the logo. Click the OK button to close the color settings panel. 4. Add Color Settings to an Image In the toolbar, click the Color Picker. Click the "Add color settings" button to add the color profile to the image. Click the "Add" button, and choose the "None" checkbox to add a new layer. Check the " 388ed7b0c7

## **Photoshop 2021 (Version 22.1.0) Free Download**

The Dashboard is where you can organize and manage different tools, utilities, and scripts that you need. It also is where you can access features in Photoshop such as layers, filters, type styles, presets, and more. Add / Remove the Linear Gradient Tool to fill a stroke or outline with a linear gradient. The Magic Wand can be used to select an area of an image and select all the pixels that are part of that area. The selected pixels are then filled with a color. The Pen Tool allows you to create shape by tracing paths. The Puppet Warp Tool allows you to tilt and stretch parts of an image. The Shadow and Gradient Fill and Stroke can be used to change the color of an image's shadows or background. The Shadow and Gradient Effects work together to add shadows to images. The Smooth Brush Tool is used to apply brush strokes to an image. The Spot Healing Brush Tool is great for easily repairing areas of a photo that are out of focus. The Type Tool allows you to create text. The Vector Stroke uses paths to create and edit shapes in an image. The Watermark tool can add your organization name, a copyright symbol, and more to a watermark. Widgets are small pieces of code that can be placed into your Photoshop document. These usually perform a certain task when activated. Widgets can be added to the preferences menu by selecting Window > Preferences > Scripts. You can download an incredible amount of free plugins, which let you create all kinds of effects and brushes. Are you creating artwork that you are proud of? It's time to get it printed. The selection of artwork printing and printing services can be overwhelming. Next, you need to consider the various materials and sizes. The graphic designer will review your logo or artwork and give you some ideas to further develop your ideas. The designer may also ask you to make some changes to your original design. Ultimately, the designer will make changes and submit the design to the client. Although there are many different ways to design logos and graphics, in this section, we focus on the traditional logo design. Website The graphic designer will read and understand your needs before making any logo design suggestions. The designer will provide sample designs that you can choose from. The designer may choose to only work on the logo and leave the website design to the web designer. Website example for V-Tech Website examples are extremely helpful in the logo and graphic design process.

### **What's New In?**

Q: Aplicar cor CSS em uma imagem encontrada por um input enviando string Gostaria de saber como posso aplicar uma cor diferente a toda a imagem que eu encontrada por um input, podendo passar strings de acordo com o input selecionado. A: Cara, o código abaixo pode te ajudar, seu problema é o html muito complicado, não tem como dar uma cor para toda a imagem, ele tem que ser entendido por uma pessoa que sabe puxar os elementos sem ficar fazendo nele, vou ver se engano tb não ajuda \$(document).ready(function(){ var elem = \$('.teste'); elem.on('keyup', function(){ var a = elem.val(); \$('#demo1').css('background', 'url( no-repeat'); \$("#demo1").css({'background-position':"10px center"}); }); }); /\* \* Copyright (c) 2018 THL A29 Limited, a Tencent company. All Rights Reserved. \* \* Licensed under the Apache License, Version 2.0 (the "License");

# **System Requirements:**

[Tested on 4.0.4, 4.0.3 and 4.0.2] [Tested on Windows 7 x64] [Tested on Windows 10 x64] It should be noted that on Windows 7 x64 and 10 x64, there is a known bug that causes 'Sonic Mania' to crash at the end of the game. This happens on Windows 7 x64 at 100% of performance settings at a resolution of 2560x1440, on Windows 10 x64 at 100% of performance settings at

Related links:

[https://hkcapsule.com/2022/07/05/adobe-photoshop-2021-version-22-1-1-crack-exe-file-torrent-activation](https://hkcapsule.com/2022/07/05/adobe-photoshop-2021-version-22-1-1-crack-exe-file-torrent-activation-code-free-for-pc/)[code-free-for-pc/](https://hkcapsule.com/2022/07/05/adobe-photoshop-2021-version-22-1-1-crack-exe-file-torrent-activation-code-free-for-pc/) <https://online-ican.ru/photoshop-2021-version-22-crack-patch-patch-with-serial-key-for-pc-final-2022/> <http://yogaapaia.it/archives/35657> [https://www.pokerchipscustom.com.au/sites/www.pokerchipscustom.com.au/files/webform/Adobe-](https://www.pokerchipscustom.com.au/sites/www.pokerchipscustom.com.au/files/webform/Adobe-Photoshop-CS5.pdf)[Photoshop-CS5.pdf](https://www.pokerchipscustom.com.au/sites/www.pokerchipscustom.com.au/files/webform/Adobe-Photoshop-CS5.pdf) [https://telebook.app/upload/files/2022/07/7DAU4SjxJwA4nyQAy199\\_05\\_5970132c607b95903494758f166f7](https://telebook.app/upload/files/2022/07/7DAU4SjxJwA4nyQAy199_05_5970132c607b95903494758f166f735b_file.pdf) [35b\\_file.pdf](https://telebook.app/upload/files/2022/07/7DAU4SjxJwA4nyQAy199_05_5970132c607b95903494758f166f735b_file.pdf) <http://nuihoney.com/adobe-photoshop-2021-version-22-4-3-crack-serial-number-free-download/> [https://ritifercompwonty.wixsite.com/consebota/post/adobe-photoshop-cs3-key-generator-with-registration](https://ritifercompwonty.wixsite.com/consebota/post/adobe-photoshop-cs3-key-generator-with-registration-code-free-download-pc-windows-updated-2022)[code-free-download-pc-windows-updated-2022](https://ritifercompwonty.wixsite.com/consebota/post/adobe-photoshop-cs3-key-generator-with-registration-code-free-download-pc-windows-updated-2022) <https://chickenrecipeseasy.top/2022/07/05/photoshop-2022-version-23-2-activation/> <http://hoecepa.yolasite.com/resources/Photoshop-CC-Full-Product-Key-Free-WinMac.pdf> [https://www.brookfield.k12.ct.us/sites/g/files/vyhlif4196/f/pages/advocacy\\_letter\\_from\\_brookfield\\_public\\_sc](https://www.brookfield.k12.ct.us/sites/g/files/vyhlif4196/f/pages/advocacy_letter_from_brookfield_public_schools.pdf) [hools.pdf](https://www.brookfield.k12.ct.us/sites/g/files/vyhlif4196/f/pages/advocacy_letter_from_brookfield_public_schools.pdf) [https://mollykurowski118g2.wixsite.com/clubuatsusab/post/photoshop-cs3-keygen-exe-product-key-full](https://mollykurowski118g2.wixsite.com/clubuatsusab/post/photoshop-cs3-keygen-exe-product-key-full-mac-win-updated-2022)[mac-win-updated-2022](https://mollykurowski118g2.wixsite.com/clubuatsusab/post/photoshop-cs3-keygen-exe-product-key-full-mac-win-updated-2022) <https://lasdocas.cl/photoshop-2022-version-23-1-1-crack-activation-code-3264bit-latest/> <https://jasaborsumurjakarta.com/wp-content/uploads/2022/07/persaff.pdf> <http://spyglasshillbp.net/?p=5456> [https://mugvn.s3.amazonaws.com/upload/files/2022/07/WDFdx2U5eqP74yEJFspb\\_05\\_b9fcc39e92ff7e17f45](https://mugvn.s3.amazonaws.com/upload/files/2022/07/WDFdx2U5eqP74yEJFspb_05_b9fcc39e92ff7e17f45dd5c34e40ad6e_file.pdf) [dd5c34e40ad6e\\_file.pdf](https://mugvn.s3.amazonaws.com/upload/files/2022/07/WDFdx2U5eqP74yEJFspb_05_b9fcc39e92ff7e17f45dd5c34e40ad6e_file.pdf) [https://technospace.co.in/upload/files/2022/07/KVdjnNGm1SJmvqolPcgj\\_05\\_b9fcc39e92ff7e17f45dd5c34e4](https://technospace.co.in/upload/files/2022/07/KVdjnNGm1SJmvqolPcgj_05_b9fcc39e92ff7e17f45dd5c34e40ad6e_file.pdf) [0ad6e\\_file.pdf](https://technospace.co.in/upload/files/2022/07/KVdjnNGm1SJmvqolPcgj_05_b9fcc39e92ff7e17f45dd5c34e40ad6e_file.pdf) [http://pantogo.org/2022/07/04/photoshop-cc-2015-version-18-crack-file-only-serial-number-full-torrent](http://pantogo.org/2022/07/04/photoshop-cc-2015-version-18-crack-file-only-serial-number-full-torrent-april-2022/)[april-2022/](http://pantogo.org/2022/07/04/photoshop-cc-2015-version-18-crack-file-only-serial-number-full-torrent-april-2022/) <https://cannabisdispensaryhouse.com/adobe-photoshop-2021-patch-full-version-product-key-free-updated/> <https://suchanaonline.com/adobe-photoshop-2020-keygen-patch-with-serial-key-x64-2/> <https://myperfecttutors.com/adobe-photoshop-2020-version-21-universal-keygen-free-latest/> [https://onlinenews.store/adobe-photoshop-2022-version-23-0-1-crack-patch-license-key-full-for](https://onlinenews.store/adobe-photoshop-2022-version-23-0-1-crack-patch-license-key-full-for-windows-2022-latest/financecredit/)[windows-2022-latest/financecredit/](https://onlinenews.store/adobe-photoshop-2022-version-23-0-1-crack-patch-license-key-full-for-windows-2022-latest/financecredit/) <http://lesstellsing.yolasite.com/resources/Adobe-Photoshop-2021-Version-224-Crack-Mega--Free-For-PC.pdf> <http://rhodesprecast.com/sites/default/files/webform/cv/Adobe-Photoshop-CC-2018-version-19.pdf> [https://social.wepoc.io/upload/files/2022/07/l2mNkdIFe2rFlKK8A3Qa\\_05\\_63abba39222d02745d30471d280](https://social.wepoc.io/upload/files/2022/07/l2mNkdIFe2rFlKK8A3Qa_05_63abba39222d02745d30471d2803ad43_file.pdf) [3ad43\\_file.pdf](https://social.wepoc.io/upload/files/2022/07/l2mNkdIFe2rFlKK8A3Qa_05_63abba39222d02745d30471d2803ad43_file.pdf) https://skatesquad.com/upload/files/2022/07/wwVoiDrcwHdvVPiIwNId\_05\_b82260a261e6daab4a99eb6b81 [f20041\\_file.pdf](https://skatesquad.com/upload/files/2022/07/wwVojDrcwHdyVPiJwNJd_05_b82260a261e6daab4a99eb6b81f20041_file.pdf) <http://streamcolors.com/?p=19372> <https://ulrichs-flachsmeer.de/wp-content/uploads/2022/07/bensas.pdf> [http://chatroom.thabigscreen.com:82/upload/files/2022/07/QKLBDQIMGwjy8DB5arDh\\_05\\_b9fcc39e92ff7e1](http://chatroom.thabigscreen.com:82/upload/files/2022/07/QKLBDQIMGwjy8DB5arDh_05_b9fcc39e92ff7e17f45dd5c34e40ad6e_file.pdf) [7f45dd5c34e40ad6e\\_file.pdf](http://chatroom.thabigscreen.com:82/upload/files/2022/07/QKLBDQIMGwjy8DB5arDh_05_b9fcc39e92ff7e17f45dd5c34e40ad6e_file.pdf) <http://knowthycountry.com/?p=7350> [http://mariasworlds.com/index.php/2022/07/05/adobe-photoshop-2021-version-22-0-0-crack-file-only-](http://mariasworlds.com/index.php/2022/07/05/adobe-photoshop-2021-version-22-0-0-crack-file-only-activation-code-with-keygen-free-download-for-windows/)

[activation-code-with-keygen-free-download-for-windows/](http://mariasworlds.com/index.php/2022/07/05/adobe-photoshop-2021-version-22-0-0-crack-file-only-activation-code-with-keygen-free-download-for-windows/)